## **MODALITA' DI ACQUISIZIONE DELLE CU2024 ELABORATE DAL SISTEMA NOIPA**

L'amministrato può conferire ai CAF autorizzati, ai sensi degli artt. 7 e 9 del D.M.164/1999, apposita delega per l'acquisizione della Certificazione Unica ai fini della compilazione della dichiarazione dei redditi.

I CAF, per acquisire tali dati, dovranno inviare alla Direzione dei Sistemi Informativi e dell'Innovazione (DSII) una sola richiesta, utilizzando l'apposito modulo presente nell'area Modulistica del portale NoiPA e scaricabile al seguente link: **<https://noipa.mef.gov.it/cl/web/guest/stakeholder-e-partner-istituzionali>**

La richiesta, avente per oggetto *"Richiesta CU2024 - Denominazione del CAF"*, dovrà essere firmata digitalmente dal legale rappresentante del CAF e dovrà essere trasmessa **esclusivamente** tramite PEC all'indirizzo [dcsii.dag@pec.mef.gov.it](mailto:dcsii.dag@pec.mef.gov.it) e, per conoscenza, agli indirizzi e-mail [ufficio4dsii.dag@mef.gov.it](mailto:ufficio4dsii.dag@mef.gov.it) e [ufficio9dsii.dag@mef.gov.it.](mailto:ufficio9dsii.dag@mef.gov.it)

Dovrà riportare in allegato un file nel formato Excel avente obbligatoriamente la seguente struttura:

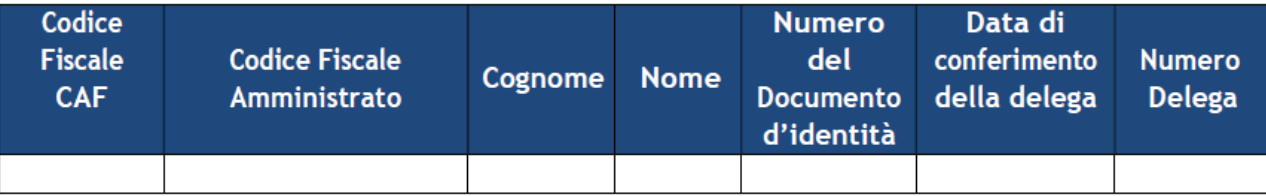

**Non verranno elaborate richieste aventi oggetto diverso da quello indicato oppure trasmesse ad indirizzi differenti da quelli sopramenzionati.**

## **Le richieste potranno pervenire alla DSII entro e non oltre il 24 Aprile 2024.**

## **Non potranno essere accettate richieste successive alla prima o pervenute dopo la data ultima del 24 Aprile 2024.**

**NOTA BENE**: a seguito del "*Parere sullo schema di provvedimento del Direttore dell'Agenzia delle entrate per l'accesso alla dichiarazione precompilata da parte del contribuente e degli altri soggetti autorizzati - 5 aprile 2018*", con riferimento alle modalità di controllo sulle deleghe, il MEF si riserva la possibilità di effettuare controlli a campione sulle deleghe comunicate dai CAF, fino a un massimo di 5 anni dalla data di conferimento. Tale controllo includerà:

- 1. la richiesta al CAF di esibire una o più deleghe ricevute dai contribuenti;
- 2. la verifica, da parte del MEF, della corrispondenza di "Codice Fiscale", "Nome", "Cognome", "Numero del Documento di Identità", "Data di conferimento della delega" tra quanto riportato nella delega stessa e quanto comunicato all'interno del file Excel.

Su tutte le deleghe ricevute, previa scansione, i CAF dovranno apporre marcatura temporale in formato TSD. La data di conferimento della delega riportata nel sopra citato file Excel dovrà coincidere con la data della marcatura temporale.

Inoltre, si informa che questa Amministrazione, con apposito atto di designazione, nominerà il CAF richiedente Responsabile del trattamento dei dati personali utilizzati nell'ambito delle attività di assistenza fiscale, ai sensi e per gli effetti degli artt. 4, comma 8, e 28 del Regolamento (UE) 2016/679. L'atto di nomina dovrà essere firmato digitalmente dal legale rappresentante del CAF e dovrà essere inviato, preferibilmente entro 3 giorni lavorativi dalla ricezione, tramite PEC all'indirizzo [dcsii.dag@pec.mef.gov.it](mailto:dcsii.dag@pec.mef.gov.it) e, per conoscenza, agli indirizzi e-mail [ufficio4dsii.dag@mef.gov.it](mailto:ufficio4dsii.dag@mef.gov.it) e [ufficio9dsii.dag@mef.gov.it.](mailto:ufficio9dsii.dag@mef.gov.it)

## **Non verranno ritenuti validi atti di designazione firmati dal legale rappresentante del CAF con firma autografa.**

Solo a valle del perfezionamento del suddetto atto di designazione, e previa verifica della validità della firma digitale apposta, questa Amministrazione provvederà a rilasciare le CU richieste.

Pertanto, prima dell'invio dell'atto di nomina firmato, si suggerisce l'utilizzo di uno dei software di verifica della firma digitale segnalati da AgID al link [https://www.agid.gov.it/it/piattaforme/firma-elettronica-qualificata/software](https://www.agid.gov.it/it/piattaforme/firma-elettronica-qualificata/software-verifica)[verifica](https://www.agid.gov.it/it/piattaforme/firma-elettronica-qualificata/software-verifica) (aggiornati all'ultima versione).

Infine, si precisa che i dati verranno depositati nelle cartelle di colloquio informatico con NoiPA e saranno prodotti nel formato .txt, secondo il tracciato previsto dalle Specifiche tecniche per la trasmissione telematica della Certificazione Unica 2024, pubblicate sul sito dell'Agenzia delle Entrate.

Questa Amministrazione provvederà ad effettuare le dovute verifiche in merito alle deleghe che dovranno essere conformi alla normativa vigente.